## 7.4.3.1 Native Arrays

Gambas hat eine vordefinierte Array-Klasse für jede nativen Datentyp. Der Name dieser Klassen ist der Name des Datentyps, dem eine geöffnete und eine geschlossene eckige Klammer folgt:

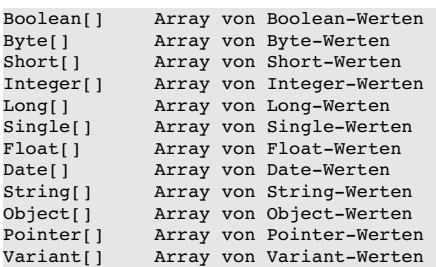

Sie können ein Array initialisieren oder Sie erzeugen ein Array innerhalb eines Ausdrucks mit dem [...]- Operator → Kapitel 7.4.5 Inline-Arrays.

Beispiele für die Deklaration nativer Arrays:

```
Dim myArray As New String[] 
Dim myTable As New Float[10, 8] 
Dim dArray As New Date[] 
Dim aObjectArray As New Object[]
```
Beispiel für den Einsatz eines nativen Arrays:

- Deklaration der Variablen *aPlaneten* vom Typ String-Array ø
- ø Erzeugen eines Array-Objekts
- ø Einfügen von neun Elementen (Daten-Typ String) in das String-Array unter Verwendung eines Inline-Arrays
- g, Ausgabe aller Elemente des Arrays in der Konsole der Gambas-IDE

```
Dim sElement As String
Dim aPlaneten As String[]
aPlaneten = New String[]
aPlaneten = ["Merkur", "Venus", "Erde", "Mars", "Jupiter", "Saturn", "Uranus", "Neptun", "Pluto"] 
For Each sElement In aPlaneten
   Print sElement,
Next
```